LÊ HOÀNG SƠN (Chủ biên) - NGUYỄN THỌ THÔNG

# **GIÁO TRÌNH LẬP TRÌNH** ANDROID

GIÁO TRÌNH DÀNH CHO BẬC ĐẠI HỌC NGÀNH CÔNG NGHỆ THÔNG TIN

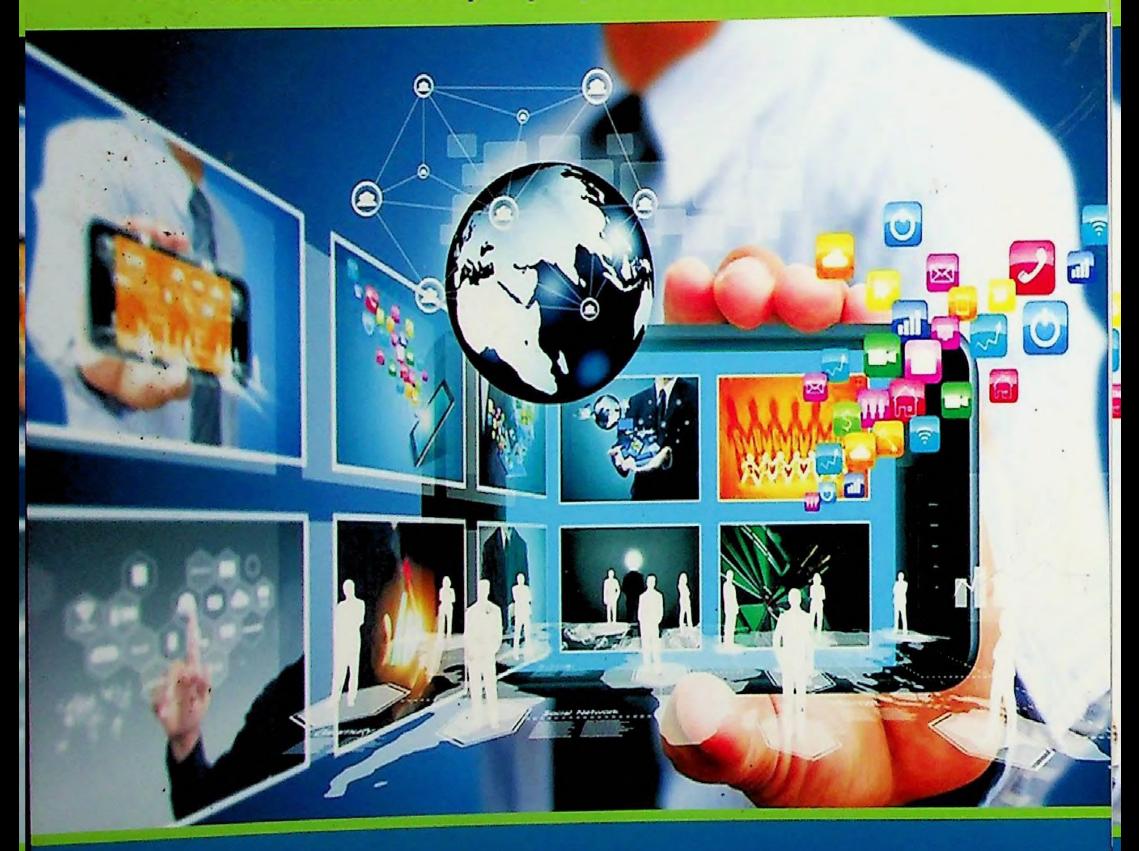

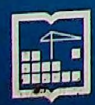

NHÀ XUẤT BẢN XÂY DỰNG

LÊ HOÀNG SƠN (Chủ biên) - NGUYỄN THO THÔNG

## GIÁO TRÌNH LẬP TRÌNH **ANDROID**

#### GIÁO TRÌNH CHO BẮC ĐẠI HỌC NGÀNH CÔNG NGHỀ THÔNG TIN

(Tái bản)

NHÀ XUẤT BẢN XÂY DƯNG

#### <span id="page-2-0"></span>**LỜI NÓI ĐÀU**

*Ngày nay các Ihiêl bị số cầm tay như điện thoại di động, điện thoại thông minh, máy tinh bàng có rat nhiều trên thị trường. Với giá thành ngày càng ré và các lợi ích đem lại, các thiết bị đó ngày càng được sử dựng nhiều và* phổ biển. Một nền táng được sử dụng trong các thiết bị đó là hệ điểu hành *thông minh Android cùa Google. Sự ra đời CÚCI Android đã mang lại một giúi pháp mở. không bị hạn chế, các lộp trình viên Android tự do viết các ứng dụng lận dụng tôi đa sự phát triên mạnh mẽ cùa phẩn cứng cho diện thoại di động. Android nhanh chóng trờ thành hệ diều hành thu hút nhiều lộp trình viên và chiếm một thị phần lớn trong thị trường di dộng. Do vậy. di cùng việc phát triên và sứ dụng các thiết bị phần cứng một cách hiệu quà thì việc phát triển các ứng dung phần mềm chạy trên nền Android càng lúc càng tăng cao.*

*Mục tiêu chinh cùa cuốn sách này là giúp bạn dọc nhanh chóng nam bắt dược các thành phần cốt yểu trong Android và có thê lập trình dược các ứng dụng ca bàn một cách hiệu quà. Dây cũng sẽ là cuốn giáo trinh hữu ích cho sinh viên các trường dại học kỹ thuật chuyên về công nghệ thông tin. Đê có thê đọc một cách hiệu c/uá nội dung cùa cuốn sách này. bạn đọc can năm dược các kiến thức nen táng vé lập trình hướng đối tượng trong Java. Trong mỗi chương, chúng tôi cũng trình bày các đoạn mã nguồn đay dù dê bạn đọc tiện theo dõi và thực hành. Nội dung cùa cuốn sách gôm 6 chương.*

*Chương I giói thiệu tông quan về lập trình Android bao gom môi trường lập trình là bộ công cụ Android SDK, nen tảng phát triên. cơ bàn vé lập trình hướng dối tượng, các lưu ý khi phát triên ứng dụng cho Android và vòng dời cùa phan mềm di đọng. Cách thức xây dựng một ví dụ cơ bán là Hello World cũng sẽ dược trình bày trong chương này.*

*Chương 2 mô tà kỹ lưỡng cách thiết ké giao diện gom layouts và UI cho ứng dụng Android thông qua ngôn ngữ dặc tà XML. Giao diện là thành phần thiết yểu và sổng còn cùa bất kỳ ứng dụng di dộng nào nên trong chương này. chủng tôi sẽ trình bày kỹ hrỡng cách thức tạo các thành phần giao diện cơ bủn và nâng cao băng ngôn ngữ XML.*

*Chương 3 trình bày ba yến tố cơ bán cùa lập trình di dộng là: tương tác sự kiện, content provider và intent filter. Trong một ứng dụng di dộng, việc tương tác giữa người dùng và diện thoại thông minh có sự khác biệt lớn so với các lương tác trên máy tinh. Do vậy phần đầu chương sẽ mô là các lương tác sự kiện cơ bàn như nhấn, nhan và giữ,* V. V. *cùng với các hàm xứ lý tương ứng. Trong phan thứ hai, chúng tôi sẽ giài thích làm thế nào dê ứng dụng Android có thể kết nối đến ca sờ dữ liệu thông qua content provider. Cuối cùng, một ứng dụng Android lớn gồm rất nhiều màn hình liên két với nhau và việc liên kết dó được thực hiện thông qua các khái niệm như intent và intent filler.*

Trong Chương 4, 5 và 6, chúng tôi sẽ trình bay chi tiết cách thức xây *dựng một ứng dụng cơ bàn là quàn lý sinh viên trong Android. Chương 4 mô tù cách truy cập và xứ lý dữ liệu ớ dạng SOLite. Chương 5 mớ rộng việc quán lý cho các ứng dụng lớn theo mô hình Client-Server với cơ sớ dữ liệu MySQL. Chương 6 tiếp tục bô sung các chức năng về chia sè và kết nối thông tin sinh viên thông qua Facebook và Google Maps. Những phần minh họa trong các chương này sẽ giúp bạn đọc hiểu rõ hơn về cách thức xây dựng ứng dụng trên Android.*

*Khi viết chúng tôi đã hết sức cố gắng đế cuốn sách được hoàn chinh, tuy nhiên chac chan không thể tránh khói thiếu sót, vì vây rất mong nhận được góp ý cùa độc giá. Mọi góp ý xin gừi về địa chi email: [sonlh@vnu.edu](mailto:sonlh@vnu.edu). vn*

*Trân trọng cám ơn.*

Nhóm tác già

#### **MỤC LỤC**

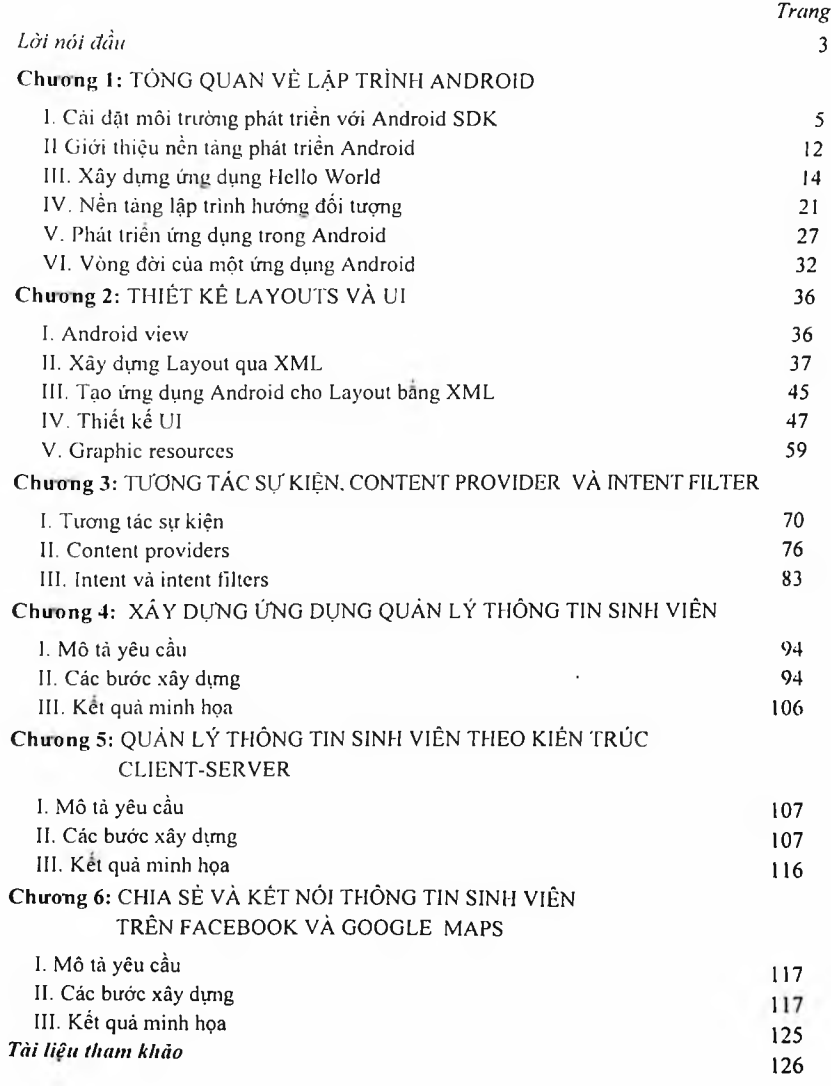

### GIÁO TRÌNH LẬP TRÌNH ANDROID

GIÁO TRÌNH DÀNH CHO BẬC DẠI HỌC NGÀNH CÕNG NGHỆ THÔNG TIN

*(Tái bản)*

*Chịu trách nhiệm xuất bán:* Giám đốc, Tổng Biên tập NGÔ ĐỨC VINH

*Biên tập: Chế bàn: Sứa bàn in: Trình bày bìa: Biên tập tái bàn:* ĐINH THỊ PHƯỢNG TRÂN THU HOÀI ĐINH THỊ PHƯỢNG NGUYỄN NGỌC DŨNG LẼ HÔNG THÁI

In 200 cuốn, khổ 19x27cm, tại Xưởng in Nhà xuất bản Xây dựng, số 10 Hoa Lư Hà Nội. Số xác nhận ĐKXB: 1598-2022/CXBIPH/01-160/XD ngày 13/5/2022. Mã số ISBN: 978-604-82-6544-1. Quyết định xuất bàn số: 69-2022/QĐ-XBXD ngay 19/5/20221. In xong và nộp lưu chiều tháng 5/2022.